#### DIREZIONE CENTRALE DELLE ENTRATE CONTRIBUTIVE

DIREZIONE CENTRALE SISTEMI INFORMATIVI E TELECOMUNICAZIONI

DIREZIONE CENTRALE ORGANIZZAZIONE

DIREZIONE CENTRALE PIANIFICAZIONE PROGRAMMAZIONE E CONTROLLO DI GESTIONE

DIREZIONE CENTRALE VIGILANZA SULLE ENTRATE E ECONOMIA SOMMERSA

PROGETTO PER LA DIVULGAZIONE OPERATIVA DELLE NORME E DISPOSIZIONI OTTENUTE DA ATTIVITÀ ISTITUZIONALI

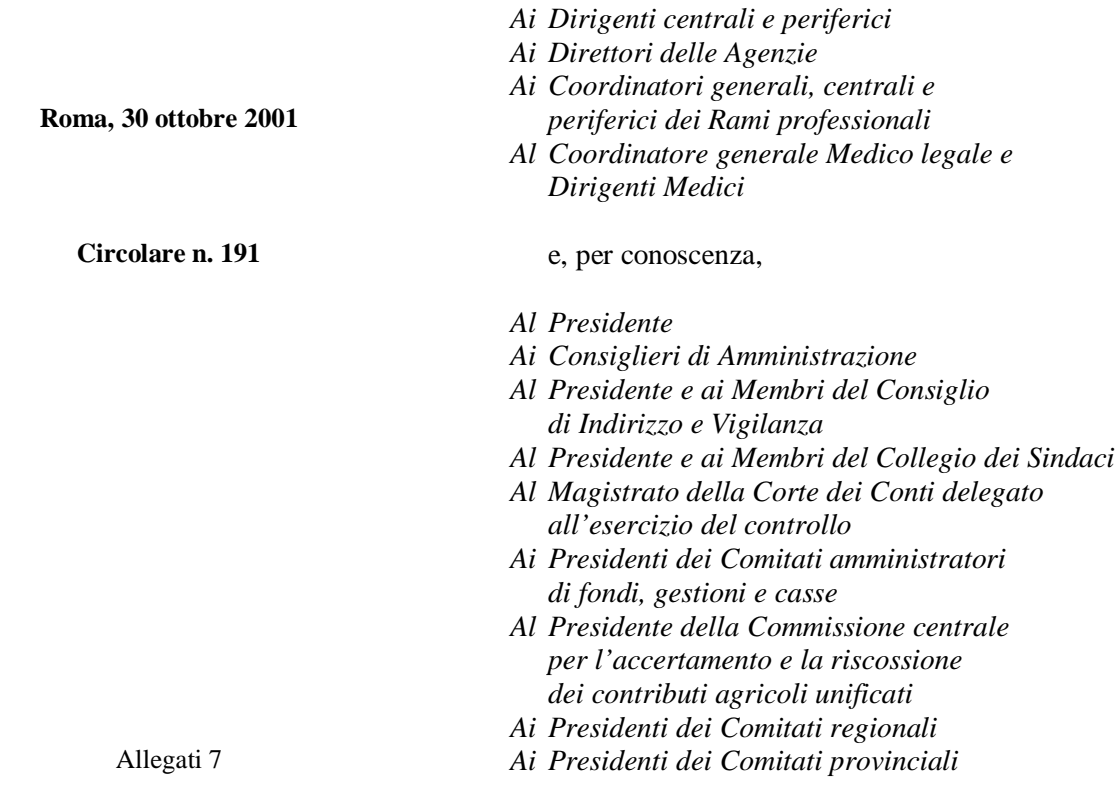

OGGETTO: **Trasmissione telematica delle denunce DM10/2 a mezzo INTERNET.** 

**SOMMARIO:** *Nell'ambito della telematizzazione degli adempimenti dei contribuenti, viene rilasciata la procedura di trasmissione dei modelli DM10/2 tramite INTERNET Con la presente circolare vengono fornite le istruzioni relative al rilascio del PIN, vengono individuati i soggetti che possono essere abilitati all'adempimento e illustrate le modalità operative. Si porta a conoscenza degli interessati che coloro che utilizzano sistemi automatizzati per la trasmissione dei modelli DM10/2 possono beneficiare di un termine più ampio rispetto a quello fissato a norma dell'articolo 30 della Legge 21.12.1978, n. 843. Vengono inoltre precisati gli aspetti organizzativi e operativi relativi all'attività in argomento.* 

# **1. Premessa.**

Lo scambio di informazioni tramite sistemi automatizzati ed in modo particolare la trasmissione delle informazioni relative alle denunce modello DM10/2 ha rappresentato, nel corso di questi ultimi anni, uno degli obiettivi strategici dell'INPS.

Notevoli sono stati, infatti, gli sforzi sostenuti per individuare le esigenze dei cosiddetti "utenti automatizzati" al fine di incentivare la trasmissione di informazioni mediante supporti magnetici; sono stati modificati alcuni assetti organizzativi con la specifica finalità di preparare professionalmente gli operatori sia negli aspetti amministrativi che tecnico-procedurali in modo da fornire un'accoglienza più puntuale e rappresentare un integrato sistema di contatto con Aziende, Consulenti del lavoro, Associazioni di Categoria, ecc. (al riguardo si vedano le circolari n.11 del 15 gennaio 1996 e n. 110 del 23 maggio 1996).

Inoltre sono state attivate le necessarie sinergie con le software house con l'intento di realizzare un software in grado di produrre e controllare le denunce in questione e che verifichi, nelle procedure paghe utilizzate dagli operatori anzidetti, una sostanziale coincidenza nell'organizzazione delle informazioni oggetto di scambio.

Il predetto software è distribuito gratuitamente dall'INPS, viene aggiornato periodicamente in relazione alle disposizioni normative che si susseguono nel tempo e consente, ovviamente, l'elaborazione delle denunce presentate in EURO.

Nell'intento di incentivare ulteriormente tali attività di trasferimento di informazioni, considerando che tutti i soggetti economici possono operare nell'ambito di una piattaforma comune che è rappresentata dalla rete INTERNET, l'INPS mette a disposizione dei propri clienti una parte del sito Web dell'Istituto per la gestione dei dati contenuti nelle denunce stesse, fornendo assistenza e ogni altro possibile aiuto per la corretta utilizzazione di tale risorsa.

Con la presente circolare si forniscono le istruzioni sulle modalità operative e sugli aspetti tecnici per la trasmissione delle denunce in trattazione.

# **2. Autorizzazione all'utilizzo di sistemi automatizzati per la presentazione dei mod. DM10/2.**

Con la citata circolare 110/1996 è stato istituito il modello DM-SA1, mediante il quale il titolare o il legale rappresentante dell'azienda chiedeva, alla sede dell'INPS competente territorialmente, l'autorizzazione alla presentazione delle denunce di mod. DM10/2 tramite sistemi automatizzati.

Nella medesima richiesta di autorizzazione l'azienda conferiva al soggetto designato "mandato ad effettuare in nome e per conto della Ditta tutti gli adempimenti nei confronti dell'INPS connessi all'assolvimento degli obblighi contributivi, ivi compresa la sottoscrizione di tutta la relativa documentazione in nome e per conto dei legali rappresentanti".

Sulla base di tale richiesta, effettuati gli opportuni accertamenti, la sede INPS provvedeva a rilasciare l'autorizzazione alla presentazione delle denunce di mod. DM10/2 tramite sistemi automatizzati (mod. DM-SA2) e ad aggiornare l'archivio aziende per:

- individuare le aziende che si avvalgono di sistemi automatizzati per la gestione delle denunce DM10/2 in modo da non inviare più i modelli preintestati (posizioni aziendali contraddistinte dal codice di autorizzazione "1Y");

- associare diverse aziende ad un unico soggetto (consulente, associazione di categoria, ecc.), in modo da gestire in maniera più omogenea il complesso dei rapporti scaturenti dalla trattazione delle denunce contributive.

Al fine di semplificare le attività dei datori di lavoro e dei soggetti da loro delegati all'effettuazione dell'adempimento di cui trattasi, si ritiene non più necessaria la presentazione di tale richiesta di autorizzazione all'INPS da parte di ogni singolo datore di lavoro, che conferirà invece tale delega direttamente al solo soggetto incaricato.

Gli operatori delle strutture periferiche dell'INPS provvederanno a controllare mensilmente la lista prodotta dall'apposita procedura, individuando in tal modo le aziende che si avvalgono di sistemi automatizzati, attribuendo, alle aziende sprovviste, il codice autorizzazione "1Y", provvedendo all'aggiornamento della posizione anagrafica con i dati relativi ai consulenti del lavoro, CED e associazioni di categoria.

Le aziende trasmetteranno, alla sede INPS competente territorialmente, copia del mandato professionale rilasciato al professionista autorizzato ai sensi della legge 11.1.1979, n. 12.

Le istruzioni di cui al presente punto riguardano sia la trasmissione telematica dei modelli DM10/2 tramite INTERNET che la presentazione dei modelli stessi su supporto magnetico.

# **3. Trasmissione telematica delle denunce modello DM10/2 a mezzo INTERNET.**

# **3.1 Richiesta del PIN.**

In via preliminare occorre richiedere ad una sede INPS l'abilitazione alla trasmissione dei modelli DM10/2 tramite INTERNET, con la sottoscrizione della richiesta di cui all'allegato 1.

La richiesta deve essere avanzata dal soggetto che intende effettuare l'adempimento.

Pertanto il datore di lavoro avanzerà la richiesta presso la sede INPS territorialmente competente, mentre il consulente o l'associazione di categoria o il CED presenterà la richiesta per uno o più datori di lavoro presso una qualsiasi sede INPS, indipendentemente dalla ubicazione territoriale dei datori di lavoro per cui effettuerà la trasmissione dei DM10/2.

In tutti i casi la richiesta dovrà essere accompagnata dalla dichiarazione di responsabilità di cui agli allegati 1-ter, 1-quater, 1-quinqies (vedi punto 6 della presente circolare).

Inoltre, i datori di lavoro che hanno delegato un soggetto terzo alla trasmissione telematica della denuncia mod. DM10/2 potranno richiedere presso la sede INPS territorialmente competente l'abilitazione alla CONSULTAZIONE delle denunce trasmesse, sottoscrivendo la richiesta di cui all'allegato 1-bis.

Gli operatori dei gruppi di lavoro (laddove costituiti a seguito della circolare n. 2 del 4 gennaio 2001) ovvero di analoghi punti di riferimento, provvederanno a registrare il richiedente come "utente automatizzato" abilitato alla trasmissione telematica e/o alla consultazione dei modelli DM10/2 e a rilasciare in busta chiusa la tessera con su impresso il codice di accesso (PIN).

Riguardo agli accertamenti da effettuare in ordine al rilascio dell'autorizzazione alla trasmissione telematica, gli operatori verificheranno, mediante esibizione di valido documento di riconoscimento, l'identità del richiedente e l'appartenenza ad una delle categorie identificate come idonee alla trasmissione telematica (come precisato al successivo punto 3.2)

Si precisa che la trasmissione dei dati delle denunce contributive deve essere effettuata dal soggetto che cura gli adempimenti in materia di lavoro, previdenza ed assistenza sociale dei lavoratori dipendenti.

Al riguardo si rammenta che sulla materia sono state emanate disposizioni con la circolare INPS del 27 aprile 1990, n. 100 che, ovviamente, va correlata alle modifiche apportate alla Legge 11 gennaio 1979, n. 12 a seguito dei provvedimenti normativi entrati in vigore successivamente all'emanazione della predetta circolare:

- D. Lgs. 28.12.1998, n.490
- Legge 17.5.1999, n. 144

Nell'allegato 3 si riporta il titolo I della Legge 11 gennaio 1979, n. 12, nel testo aggiornato.

L'utilizzo del codice PIN da parte degli utenti automatizzati dovrà attenersi a criteri di assoluta riservatezza, anche in ordine alle responsabilità civili e penali conseguenti ad un uso improprio del predetto codice di accesso.

#### **3.2 Soggetti che possono essere abilitati alla trasmissione telematica.**

L'utente che può essere abilitato viene individuato mediante il codice fiscale di persona fisica (16 caratteri alfanumerici).

Potranno essere abilitati i titolari e legali rappresentati delle aziende o soggetti delegati dai titolari/legali rappresentati delle aziende per lo specifico adempimento, i consulenti del lavoro, gli avvocati, i dottori commercialisti, i ragionieri e i periti commerciali iscritti negli appositi albi.

L'adempimento potrà essere svolto anche da studi associati dei professionisti sopra indicati, da associazioni di categoria, dai CED di cui alla circolare n. 14/2000 del Ministero del Lavoro e della Previdenza Sociale (allegato 2).

Riguardo agli studi associati, si precisa che potrà essere abilitato il singolo professionista e non lo studio.

Nel caso in cui l'attività venga svolta da associazioni di categoria si procederà all'abilitazione del responsabile dell'associazione a livello locale.

Per quanto concerne i CED di cui alla circolare n. 14/2000 del Ministero del Lavoro e Previdenza Sociale si procederà all'abilitazione del responsabile del CED stesso.

#### **3.3 Trasmissione dei modelli DM10/2.**

Ottenuto il PIN l'utente automatizzato provvederà, in via preliminare, a prelevare dal sito dell'INPS (WWW.INPS.IT, sottomenu "SOFTWARE") il software di controllo, in versione DOS, mediante il quale vengono effettuati i controlli sui dati e predisposto il file da trasmettere.

Il predetto software di controllo, unitamente alla relativa documentazione comprensiva del manuale utente, viene inoltre distribuito dalle sedi INPS, anche su CD in versione WINDOWS.

**Si rammenta l'opportunità di verificare sul sito dell'INPS, prima di effettuare elaborazioni di controllo e trasmissione di denunce, l'eventuale disponibilità di una nuova versione del software di controllo o di aggiornamenti dei controlli.** 

L'utente procederà poi alla trasmissione dei dati, accedendo sempre al sito WEB dell'INPS, nella sezione "SERVIZI PER UTENTI REGISTRATI" sottomenù "AZIENDE E CONSULENTI".

Nel riquadro che appare a video dovrà digitare il proprio codice fiscale ed il PIN in proprio possesso.

Il menù guidato permetterà l'invio delle denunce. Si precisa che potranno essere trasmessi solo i modelli DM10/2 elaborati con il software di controllo INPS.

Al termine l'utente, tramite l'opzione "Consultazione Trasmissioni e Ricevute DM10", potrà visualizzare o scaricare sul proprio PC i seguenti due file in formato PDF:

- il primo contenente l'attestazione di avvenuta ricezione del file con la distinta delle denunce, elencate per matricola, denominazione azienda e periodo di competenza;
- il secondo contenente in dettaglio le denunce presentate. Sarà così possibile effettuare la stampa singola o complessiva dei modelli DM10/2 trasmessi.

Entrambi i file, che rimarranno comunque a disposizione sul server dell'INPS, potranno essere stampati e/o archiviati sul personal computer dell'utente che ha effettuato la trasmissione.

# **3.4 - Altri servizi per l'utente automatizzato**.

La trasmissione delle denunce attraverso la rete INTERNET consentirà alle aziende e ai soggetti delegati da quest'ultime, mediante l'opzione "Estratto Conto Aziendale", di accedere ai dati di propria pertinenza presenti negli archivi INPS.

I predetti utenti potranno consultare la situazione anagrafica, i dati relativi all'inquadramento, le coperture contributive e tutte quelle informazioni per le quali l'azienda era costretta a rivolgersi alla sede territorialmente competente. E' consentita inoltre la visualizzazione di tutti i DM10/2 già presenti sugli archivi centrali dell'Istituto, anche quelli con periodo di competenza antecedente all'invio stesso. Si rammenta che le denunce presentate via INTERNET debbono comunque essere sottoposte al percorso procedurale AS/400 previsto per i modelli cartacei (abbinamento con l'F24, calcolo, etc.) e che quindi potranno essere consultate dagli utenti esterni, con l'opzione "Estratto Conto Aziendale", solamente quando tali fasi elaborative saranno concluse e sarà avvenuta la loro memorizzazione sugli archivi centrali dell'Istituto.

# **4. Differimento del termine di presentazione delle denunce modello DM10/2 per coloro che si avvalgono di sistemi automatizzati.**

La coincidenza delle scadenze di tutti gli adempimenti procedurali connessi all'assolvimento dei vari obblighi contributivi nonché fiscali comporta una notevole concentrazione delle attività da parte degli utenti automatizzati nelle giornate immediatamente precedenti o coincidenti con il giorno 16 di ogni mese.

Pertanto il Consiglio di Amministrazione ha approvato, su proposta del Direttore Generale, la delibera n. 268 del 16 ottobre 2001 con la quale viene concessa la possibilità di presentare, mediante sistemi automatizzati, le denunce DM10/2 **oltre il giorno 16 del mese di scadenza del** 

#### **termine legale previsto per il pagamento dei relativi contributi e fino all'ultimo giorno del mese stesso.**

È in corso di perfezionamento l'iter normativo di delegificazione ai sensi dell'art. 10 del D.L. 536/1987 convertito nella legge n. 48/1988, necessario per l'attuazione della delibera stessa.

#### **Restano invariati i termini di versamento dei contributi stabiliti dalle norme vigenti.**

#### **5. DM10 insoluti.**

Con circolare n. 110 del 23 maggio 1996 e circolare n. 55 del 7 marzo 1997 è stato chiarito che potevano essere presentate con sistemi automatizzati tutte le denunce di modello DM10/2, comprese quindi, anche quelle che, successivamente, risultavano parzialmente o totalmente insolute.

Tale possibilità era peraltro subordinata all'obbligo, assunto dall'azienda con la richiesta di autorizzazione, di presentare, in caso di mancato pagamento dei contributi, la corrispondente denuncia cartacea debitamente sottoscritta e con l'indicazione che si trattava di denuncia già presentata con sistema automatizzato.

Ai fini di semplificare ulteriormente gli adempimenti degli utenti automatizzati, a modifica delle circolari su richiamate, si precisa che le aziende non saranno più tenute alla presentazione delle denunce anche in formato cartaceo.

Entro due mesi dalla presentazione delle denunce, gli operatori dell'Unità di processo verificheranno, per le denunce che non trovano abbinamento con i relativi pagamenti, l'effettiva sussistenza del credito.

Tale verifica dovrà essere effettuata in via preliminare in base ai dati in possesso dell'Istituto (versamenti stornati al conto GPA52/99, versamenti non elaborati) e successivamente mediante contatto diretto con i datori di lavoro, finalizzato anche all'acquisizione della dichiarazione relativa all'effettuazione o meno della trattenuta della quota a carico del lavoratore.

Per il credito così individuato si provvederà all'espletamento, con ogni massima sollecitudine, delle necessarie azioni per il recupero (avviso bonario ed eventuale iscrizione al ruolo).

Analoga attività di verifica dovrà essere effettuata anche per gli insoluti parziali.

Poiché questi ultimi, diversamente dagli insoluti totali, non sono presenti negli archivi di appoggio, si procederà, per la loro individuazione, alla listatura mediante l'utilizzo della funzione (attivabile da modulo base delle ISOLE di PRODUZIONE) 04 – STAMPE, sub-opzione 02 – RISTAMPA LISTE E CARTOLINE RN RELATIVE AI RICICLI DM10, ed effettuando la ricerca per codice riciclo RS999 (Modello F24 con saldo diverso da quello del DM10/2).

# **6. Quadro "I" del modello DM10/2 - Dichiarazione del datore di lavoro.**

Come noto, nel quadro in epigrafe del modello cartaceo sono riportate dichiarazioni di responsabilità attraverso le quali il datore di lavoro attesta che:

- i dati esposti nella denuncia sono conformi alle registrazioni effettuate sui libri paga e matricola;
- le somme esposte a conguaglio sono determinate in conformità alle disposizioni di legge;
- "è a conoscenza ed accetta che il pagamento della eventuale differenza a proprio credito, chiesta a rimborso o posta a conguaglio, verrà eseguito, ove nulla osti, a titolo provvisorio sulla base dei dati forniti e con riserva da parte dell'INPS di verificare la posizione contributiva aziendale in sede di acquisizione dei dati delle relative denunce individuali";
- "ha" oppure "non ha" trattenuto la quota a carico del lavoratore;
- "chiede" il rimborso della somma a credito che non sarà portata a compensazione sul mod. F24.

Dichiara "corrispondente al vero tutto quanto esposto sul presente modello, in particolare le dichiarazioni sopra riportate".

Inoltre, nel modello cartaceo il datore di lavoro appone la propria firma a conferma delle dichiarazioni rese.

Al fine di acquisire le dichiarazioni di responsabilità di cui al quadro "I" in trattazione, nei casi di presentazione automatizzata, si osserva quanto segue:

- nel caso in cui il datore di lavoro effettui per proprio conto gli adempimenti in materia di lavoro, previdenza ed assistenza sociale dei lavoratori dipendenti, allegherà al modulo di richiesta del PIN, la dichiarazione di responsabilità di cui all'allegato 1-ter;
- nel caso in cui i predetti adempimenti siano svolti dai soggetti individuati nell'articolo 1 della legge n. 12/1979 e successive modificazioni ed integrazioni, gli stessi allegheranno al modulo di richiesta del PIN la dichiarazione di responsabilità di cui all'allegato1-quater o 1-quinquies.

Per quanto riguarda la dichiarazione dell'avvenuta trattenuta a carico del lavoratore, la stessa verrà acquisita all'atto dell'accertamento della denuncia insoluta (vedi punto 5).

Infine, per la richiesta di rimborso delle somme a credito, si segnala che tale informazione risulta inserita nel tracciato informatico.

# **7. Gestione, da parte delle Sedi, delle denunce trasmesse via INTERNET.**

Il file contenente le denunce inviate via INTERNET viene trasmesso, utilizzando un sistema di code, alle Sedi di competenza. Tale modalità di trasmissione assicura l'arrivo dei messaggi all'AS/400 anche nel caso in cui quest'ultimo sia momentaneamente inattivo. Infatti la peculiarità del sistema scelto è quella di procedere automaticamente all'invio dei file, non appena il sottosistema di destinazione si rende nuovamente disponibile per la ricezione.

La memorizzazione di messaggi sulle code AS/400 comporta l'attivazione automatica di una applicazione che provvede al travaso dei dati DM10/2 provenienti da INTERNET sugli archivi di appoggio riservati alla gestione delle denunce presentate con sistemi automatizzati.

Le elaborazioni successive coincidono con quelle relative alle denunce presentate su supporto magnetico presso le Sedi.

Il manuale utente per la gestione delle denunce su AS400, nella nuova versione sviluppata dal SIR Sicilia, è prelevabile collegandosi all'indirizzo INTRANET http://intranet.inps/, e scegliendo successivamente, la voce*"Supporto documentazione operativa e normativa",* oppure, in alternativa, è possibile effettuarne il download nel folder appositamente predisposto sul server della D.C. Entrate Contributive all'indirizzo \\NX0023A0\Manuali\Manuale per la Gestione delle denunce contributive presentate con sistemi automatizzati.

#### **8. Attività di marketing e di formazione del personale incaricato della gestione dei rapporti con gli utenti automatizzati.**

Le iniziative da assumere per la motivazione all'utilizzo della trasmissione telematica dei supporti informatici dovranno riguardare innanzitutto il personale che già da tempo è chiamato ad intrattenere rapporti nel campo della riscossione dei contributi con gli utenti automatizzati.

Tale personale, in occasione della consegna del nuovo software di produzione e controllo operante in ambiente WINDOWS, dovrà svolgere un'intensa attività di pubblicizzazione del nuovo sistema di trasmissione e, evidenziando i valori aggiunti del sistema INTERNET, raggiungere come primo obiettivo di convertire al nuovo sistema tutti gli utenti che già utilizzano la trasmissione dei supporti.

In relazione alle significative innovazioni introdotte dalla nuova versione del software operante in ambiente WINDOWS, alla implementata quantità di controlli in esso presenti, alla rinnovata gestione delle denunce modello DM10/2 transitate negli archivi locali e, soprattutto, alla diversa tipologia di assistenza che gli operatori saranno chiamati a fornire agli utenti automatizzati, le Direzioni Regionali si attiveranno tempestivamente per sensibilizzare ed istruire, in ordine alla tematica predetta, il personale delle sedi periferiche, realizzando, altresì, ogni utile sinergia con il mondo esterno.

#### IL DIRETTORE GENERALE **TRIZZINO**

- Allegato 1 (documento compresso in formato word)
- Allegato 1 bis (documento compresso in formato word)
- Allegato 1 ter (documento compresso in formato word)
- Allegato 1 quater (documento compresso in formato word)
- Allegato 1 quinquies (documento compresso in formato word)
- Allegato 2 (documento compresso in formato word)
- Allegato 3 (documento compresso in formato word)